## **Free Download**

[Steps To Restore The Missing Windows Installer Cache Files On Iphone](https://modest-ramanujan-247524.netlify.app/Flash2advance-Drivers-For-Mac#XfzwZ=3BK5wAxbYzUL2CZLwtGugAubszY9gDZvMuG8gvGmhCLr3uuMBVHgCjbIBpbYCLXwAgbszOnwydbICLXgBHr3CULeiZD==)

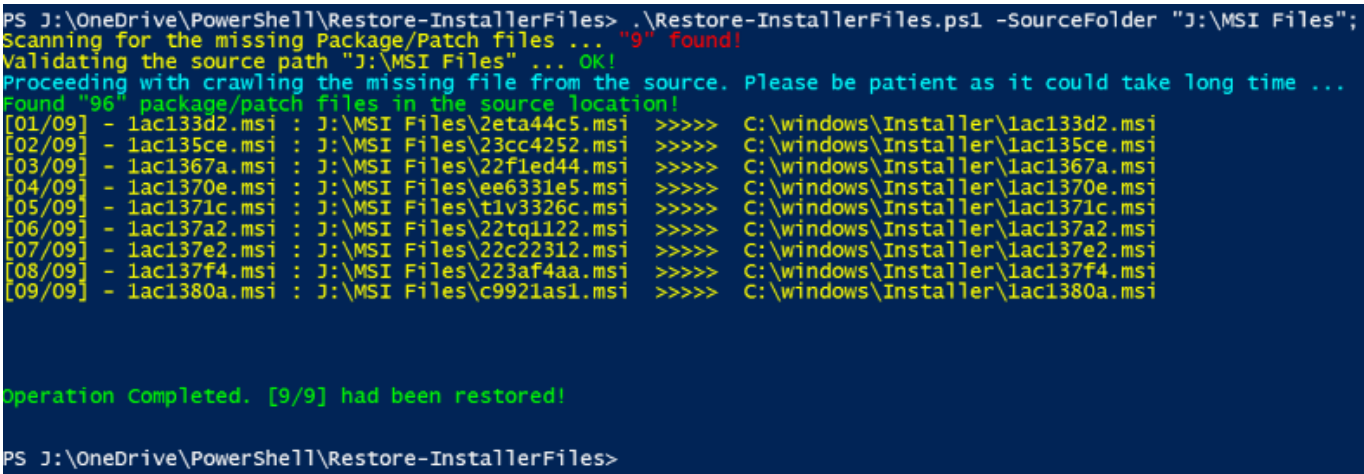

[Steps To Restore The Missing Windows Installer Cache Files On Iphone](https://modest-ramanujan-247524.netlify.app/Flash2advance-Drivers-For-Mac#XfzwZ=3BK5wAxbYzUL2CZLwtGugAubszY9gDZvMuG8gvGmhCLr3uuMBVHgCjbIBpbYCLXwAgbszOnwydbICLXgBHr3CULeiZD==)

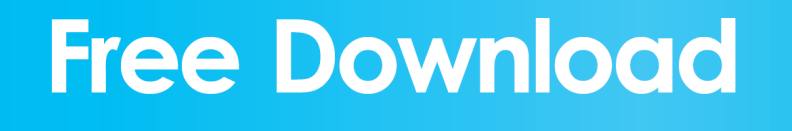

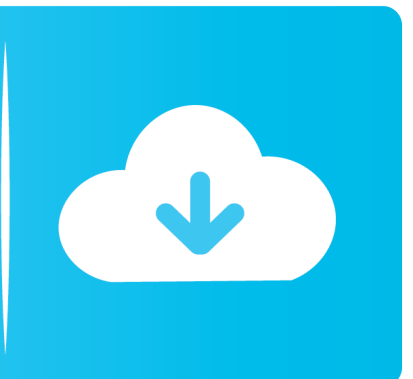

Your library should be unaffected by these steps but there is backup and recovery advice elsewhere in the user tip.

Since a msp file is just a container for transforms and files that apply to a msi file, the.. Messages pertaining to 'Cached File Missing' during SQL Server installation/ upgrade appears due to missing files from c: windows installer folder.

## [Ableton Live 9 Download Youtube](http://skysvoreakna.epizy.com/Ableton_Live_9_Download_Youtube.pdf)

Review the other boxes and the list of support documents further down the page in case one of them applies.. Missing Windows Installer Cache files Microsoft Support or third-party software will not really be able to help you recover the missing files from the Windows Installer cache.. For general advice see The steps in the are a guide to removing everything related to iTunes and then rebuilding it which is often a good starting point unless the symptoms indicate a more specific approach.. 1 0 71 for Windows (64-bit - for older video cards) - (2015-01-28) which is a 64-bit installer for the 32-bit version of the core application, similar to previous 64-bit releases.. If the advice above doesn't resolve things you could try this alternate version: iTunes 12. [Mad Pooper Woman Jogger Who Defecates In Yards](https://www.goodreads.com/topic/show/21896587-mad-pooper-woman-jogger-who-defecates-in-yards)

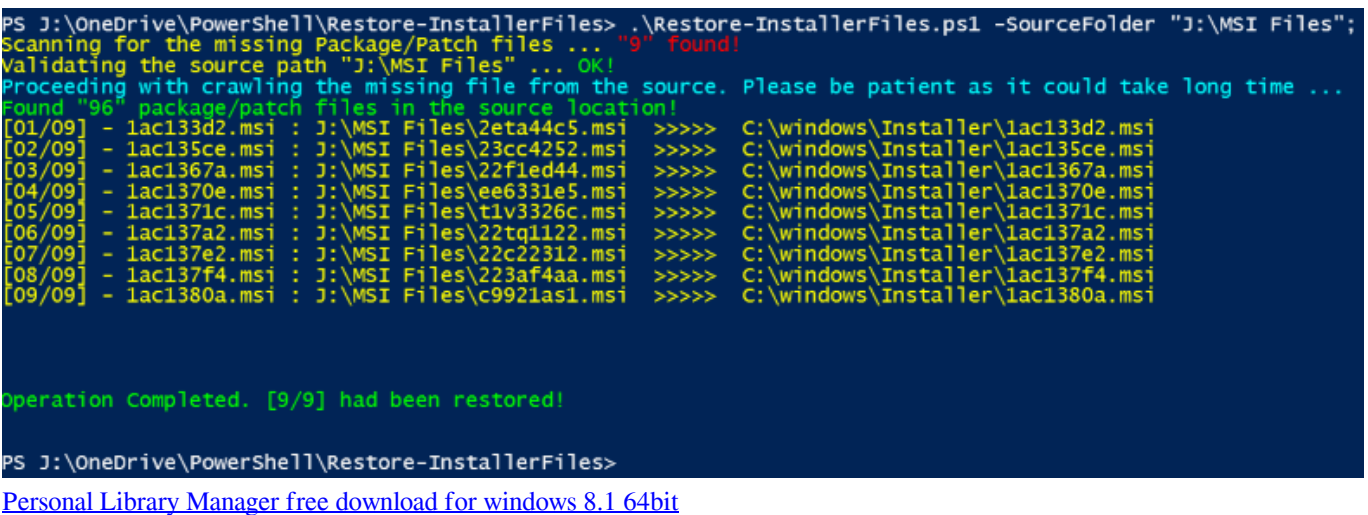

## [Vlc Player Download Free For Mac](https://afdelingkust.be/sites/default/files/webform/contact/Vlc-Player-Download-Free-For-Mac.pdf)

 I was looped into the thread to diagnose the issue and found that the Windows Installer package and the patch package were both missing from the installer cache.. Your library should be unaffected by these steps but there is backup and recovery advice elsewhere in the user tip.. 0 1 26 for Windows (64-bit) - (2014-10-16) tt2 For general advice see The steps in the are a guide to removing everything related to iTunes and then rebuilding it which is often a good starting point unless the symptoms indicate a more specific approach. [Ssh For Mac](https://lineupnow.com/event/ssh-for-mac)

## [Cara Mengunduh Email Masuk E400 Download](https://download-windows-phone-application-for-mac.simplecast.com/episodes/cara-mengunduh-email-masuk-e400-download)

1 0 71 for Windows (64-bit - for older video cards) - (2015-01-28) which is a 64-bit installer for the 32-bit version of the core application, similar to previous 64-bit releases.. Review the other boxes and the list of support documents further down the page in case one of them applies.. Apple may provide or recommend responses as a possible solution based on the information provided; every potential issue may involve several factors not detailed in the conversations captured in an electronic forum and

Apple can therefore provide no guarantee as to the efficacy of any proposed solutions on the community forums.. This can happen because someone (Unaware of its consequences) removed files from this folder, may be to create some space or for other reasons.. Or roll back to the previous build: • iTunes 12 0 1 26 for Windows (32-bit) - (2014-10-16) • iTunes 12.. msi file must exist in order to be transformed and reinstalled Follow these steps to hopefully free you PC of component errors! For me at least, this method cleared the problem I was having of not being able to check for Windows updates, and having it say.. 0 1 26 for Windows (64-bit) - (2014-10-16) tt2 Apple Footer • This site contains user submitted content, comments and opinions and is for informational purposes only. 773a7aa168 [Unduh Whatsapp Clone Cydia Apk](https://hub.docker.com/r/cmerabschalag/unduh-whatsapp-clone-cydia-apk)

773a7aa168

[Fl Studio 8 For Mac](https://loving-brahmagupta-0e0232.netlify.app/Fl-Studio-8-For-Mac)